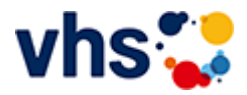

# Senioren - Aktiv im Alter

## vhs: Offen für ALLE

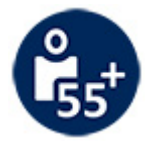

Die Kurse aus dem bisherigen Seniorenprogramm "Aktiv im Alter" sind ab sofort im jeweiligen Fachbereich zu finden:

- PC- und Smartphonekurse im Bereich "Digitales Leben"  $\sim$
- Maßnahmen zur Sturzprophylaxe sowie Clever in Rente im Bereich "Politik, Gesellschaft, Umwelt  $\bar{a}$ unter Ratgeber
- Yogakurse i, Bereich "Gesundes Leben" unter Entspannung
- Bewegungskurse im Bereich "Gesundes Leben" unter Bewegung

[Kursbereiche](https://www.vhs-lu.de/fachbereiche/senioren-aktiv-im-alter?kathaupt=1&kathauptname=Kursbereiche&cHash=86629c25cfce06b35055f7628e80fe66) >> [Integration - Deutsch lernen](https://www.vhs-lu.de/fachbereiche/senioren-aktiv-im-alter?kathaupt=1&katid=22&cHash=e9f3c5caa6d5287b9783c13853ba12cc) >> [Orientierungskurse](https://www.vhs-lu.de/fachbereiche/senioren-aktiv-im-alter?kathaupt=1&katid=100&katname=Orientierungskurse&katvaterid=22&cHash=818f7f608396b29aaa3924f2a6484cca) >> Details

Details zu Kurs 241GH40437 Deutsch - Orientierungskurs Allgemeiner Kurs

### **Kursnummer 241GH40437**

#### **Status**

#### **Titel Deutsch - Orientierungskurs Allgemeiner Kurs**

**Veranstaltungsort** vhs, Bürgerhof, Nebengebäude Raum 0.17

**Zeitraum** Mi. 10.04.2024 - Mo. 10.06.2024

**Dauer** 25 Termine

**Uhrzeit 18:00 - 21:15**

**Unterrichtseinheiten** 100 x 45 Minuten

**Kosten 425,00 €**

**Maximale Teilnehmerzahl** 25

**abschließende Bemerkungen** Es gilt die Ferienregelung des Landes Rheinland-Pfalz, Stadt Ludwigshafen

**Dozentin** Weyrether M.A. Ulrike **MEDIFFERIOR MEDIFFERIOR** 

K Zurück